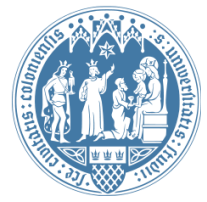

Universität zu Köln Wirtschafts- und Sozialwissenschaftliche Fakultät WiSo IT-Services Stand: 28.07.2020

## **Mac OSX** MAC-Adresse eines Apple-Gerätes auslesen

## **Was ist eine MAC-Adresse?**

Die MAC-Adresse (Media Access Control) ist eine alphanumerische Adresse, die jedes Netzwerkgerät eindeutig identifiziert. Anhand der MAC-Adresse wird Ihrem Gerät im Netzwerk der Universität Köln (UKLAN) eine IP-Adresse zugewiesen, um den Zugriff auf Drucker oder andere Netzwerkressourcen zu ermöglichen.

## **Wie ermittle ich die MAC-Adresse?**

Die MAC-Adresse eines Apple-PCs finden Sie in den **Systemeinstellungen → Netzwerk".**

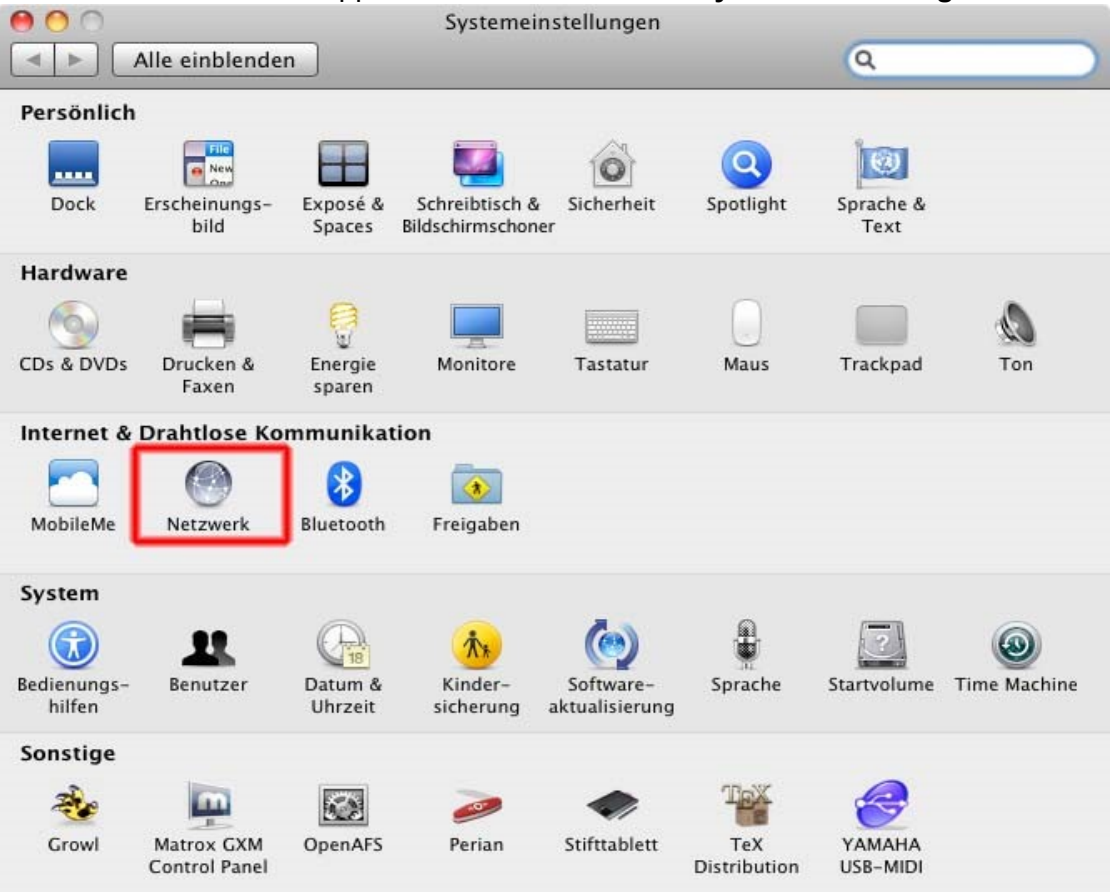

Im Fenster "Netzwerk" wählen Sie die "Ethernet"-Schnittstelle aus und öffnen unten rechts .Weitere Optionen".

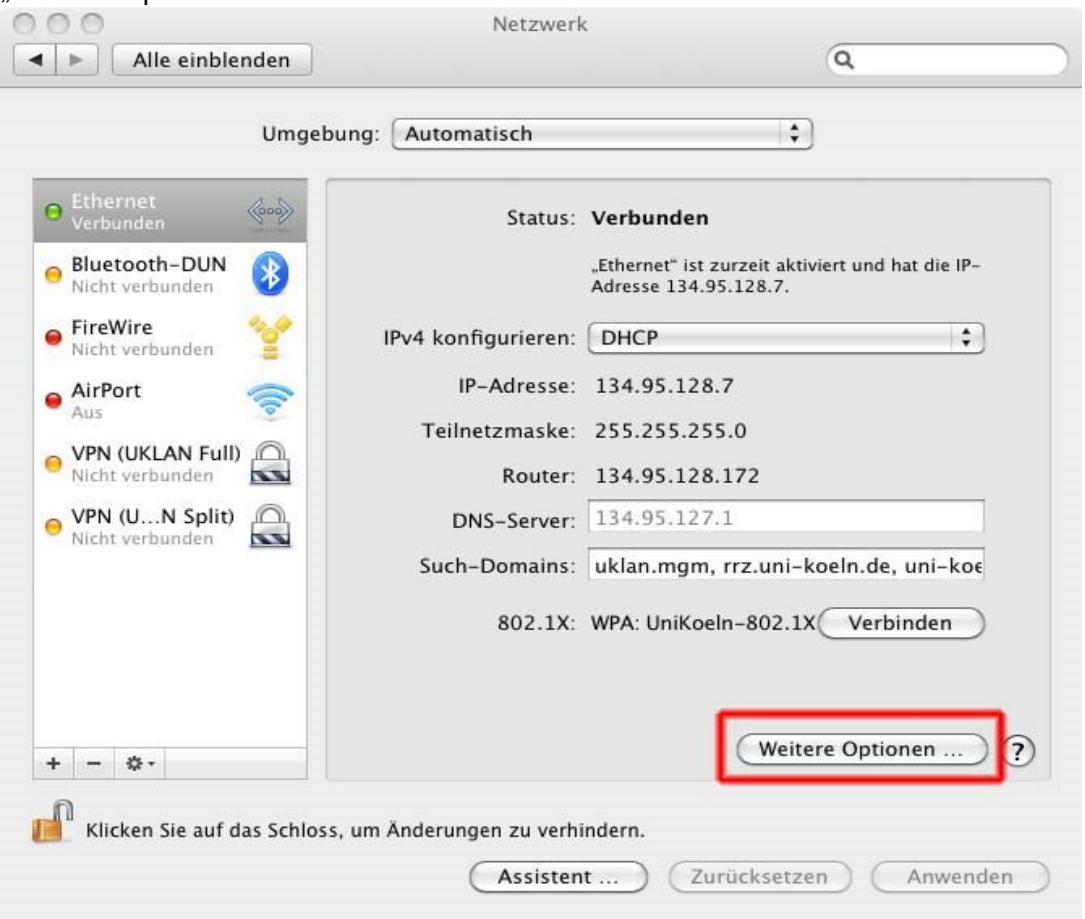

Im Reiter "Ethernet" können Sie die MAC-Adresse mit der Bezeichnung "Ethernet-ID" ablesen.

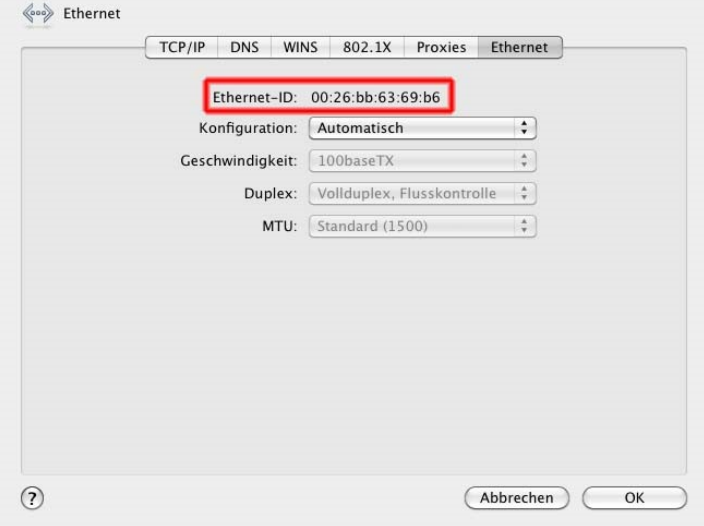

Wir hoffen, dieses Dokument war nützlich für Sie. Änderungs- und Erweiterungsvorschläge nimmt die WiSo-IT gerne unter [support@wiso.uni-koeln.de](mailto:support@wiso.uni-koeln.de) entgegen.